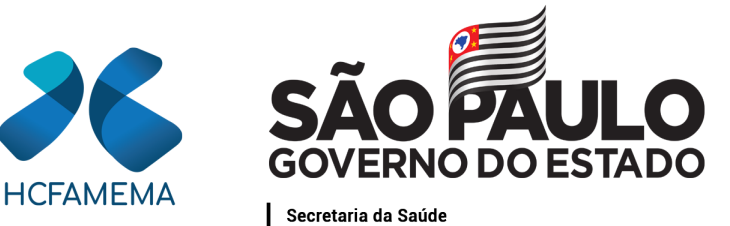

### **PROCEDIMENTO OPERACIONAL HCFAMEMA TÍTULO: SOLICITAÇÃO DE PERMISSÃO DE USO PARA TODOS OS BENS MÓVEIS PARTICULARES NO ÂMBITO DO HCFAMEMA**

## **CÓDIGO:** HCF-DEFC-PO-1 **REVISÃO:** 0

### **OBJETIVO:**

Descrever o processo de solicitação de permissão de uso para todos os bens móveis particulares que entrarem no âmbito do HCFAMEMA.

# **APLICAÇÃO:**

Aplica-se a todas Unidades, Departamentos e Gerências do HCFAMEMA.

# **RESPONSABILIDADE:**

Auxiliar de Patrimônio; Diretor da Gerência Contábil e Patrimonial; Diretor da Unidade, Departamento ou Gerência do Permitente; Núcleo de Controle Patrimonial; Núcleo de Engenharia Clínica; Núcleo de Recebimento; Permitente; Superintendência; Técnico do DTI; Técnico do Núcleo de Manutenção Predial, Hidráulica e Elétrica Preventiva e Corretiva.

### **ABREVIATURAS E SIGLAS:**

DASADT - Departamento de Atenção a Saúde de Apoio, Diagnóstico e Terapêutica; DIL - Departamento de Infraestrutura e Logística; DTI - Departamento de Tecnologia da Informação; GCP - Gerência Contábil e Patrimonial; HCFAMEMA - Hospital das Clínicas da Faculdade de Medicina de Marília;

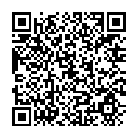

Classif. documental 001.02.02.002

Assinado com senha por PALOMA APARECIDA LIBANIO NUNES - 30/03/2022 às 07:20:44 e MARÍLIA BARBOSA DA SILVA - 30/03/2022 às 09:16:23. Documento Nº: 37998546-9688 - consulta à autenticidade em https://www.documentos.spsempapel.sp.gov.br/sigaex/public/app/autenticar?n=37998546-9688

**SIGA** 

Gestado do B<br>Estado de São<br>Co 53

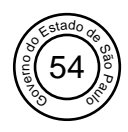

NCP - Núcleo de Controle Patrimonial;

SIAFEM - Sistema Integrado de Administração Financeira para Estados e Municípios; SP - São Paulo.

# **MATERIAIS/EQUIPAMENTOS/FERRAMENTAS Materiais:**

Não se aplica.

## **Equipamentos:**

Não se aplica.

### **Ferramentas:**

Plataforma SP Sem Papel; Sistema Benner; Sistema Integrado de Administração Financeira para Estados e Municípios - SIAFEM.

# **CONCEITOS E FUNÇÕES:**

**Permissão de uso:** ato administrativo praticado dentro do poder discricionário da Administração Pública, onde é deferida a utilização privada de um bem em prol do interesse público.

A permissão de uso deve ser solicitada quando houver intenção de empréstimos de bens de terceiros ao HCFAMEMA.

Somente é permitida a entrada do bem na instituição após todo o processo finalizado.

# **DESCRIÇÃO DO PROCEDIMENTO:**

### **Permitente:**

Solicita mediante abertura do documento "Autorização de Permissão de Uso" via plataforma SP Sem Papel, e preenche todos os campos requeridos pelo documento;

Após preenchido, tramita ao Diretor da Unidade, Departamento ou Gerência contemplada com o bem.

### **Diretor da Unidade, Departamento ou Gerência responsável pelo Bem:**

Recebe a "Autorização de Permissão de Uso", gera um "Expediente" via plataforma SP Sem Papel, "junta" o documento "Autorização de Permissão de Uso" e inclui um "Despacho" autorizando ou não autorizando a entrada do equipamento/móvel à unidade;

Caso não seja autorizada a permissão de uso, o Diretor deve justificar e despachar ao permitente, via plataforma SP Sem Papel;

Caso seja autorizada a permissão de uso o Diretor emite parecer favorável, via plataforma SP Sem Papel, para avaliação da área técnica, de acordo com o tipo dos equipamentos/móveis, conforme segue:

Móveis, eletrônicos e domésticos em geral devem ser avaliados pelo técnico do Núcleo de

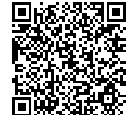

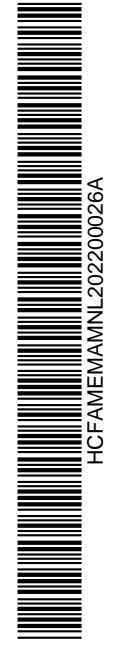

 $\mathcal{L}$ 

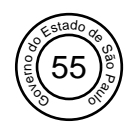

Manutenção Predial, Hidráulica e Elétrica Preventiva e Corretiva do DIL; Equipamentos hospitalares, laboratoriais, climatizações e refrigerações devem ser avaliados pelo Núcleo de Engenharia Clínica do DASADT; Equipamentos de informática devem ser avaliados pelo técnico do DTI.

# **Área Técnica:**

Recebe o "Expediente" para análise, inclui o documento de "Análise de Bens de Permissão de Uso" para autorizar ou não autorizar a entrada do equipamento/móvel à unidade;

Caso não seja autorizada a permissão de uso a área técnica deve justificar e despachar ao permitente, via plataforma SP Sem Papel;

Caso seja autorizada a permissão de uso a área técnica deve emitir parecer favorável e despachar ao permitente, via plataforma SP Sem Papel.

### **Permitente:**

Recebe o "Expediente" e tramita ao NCP, via plataforma SP Sem Papel.

## **Núcleo de Controle Patrimonial:**

Emite o "Termo de Permissão de Uso" (anexo I) e tramita ao permitente, via plataforma SP Sem Papel, para assinatura.

## **Permitente:**

Recebe o "Termo de Permissão de Uso", assina e tramita ao NCP, via plataforma SP Sem Papel.

### **Núcleo de Controle Patrimonial:**

Recebe o "Termo de Permissão de Uso" e tramita para a ciência e avaliação da Superintendência, via plataforma SP Sem Papel.

### **Superintendência:**

Caso não seja autorizada a permissão de uso, a Superintendência deve justificar por meio de um "Despacho" e encaminhar o expediente ao NCP, via plataforma SP Sem Papel;

Caso seja autorizada a permissão de uso a Superintendência deve assinar o "Termo de Permissão de Uso" e tramitar o expediente ao NCP, via plataforma SP Sem Papel.

# **Núcleo de Controle Patrimonial:**

Caso o parecer da Superintendência seja desfavorável, tramita a decisão ao permitente, via plataforma SP Sem Papel;

Caso o parecer da Superintendência seja favorável:

Processa a etiqueta sequencial para identificação do bem;

Fixa a etiqueta com sequência numérica (número da permissão de uso);

Fotografa o equipamento/móvel;

Tramita o "Termo de Permissão de Uso" ao Núcleo de Recebimento, via plataforma SP Sem Papel.

### **Núcleo de Recebimento:**

Recebe o "Termo de Permissão de Uso" e informa a entrada do equipamento/móvel no Sistema Benner, gerando-se um número dessa operação;

Tramita o "Termo de Permissão de Uso" informando o número gerado, para a Gerência Contábil e Patrimonial via plataforma SP Sem Papel.

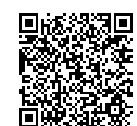

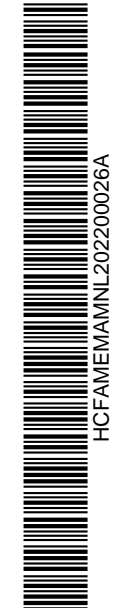

 $\overline{a}$ 

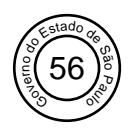

## **Gerência Contábil e Patrimonial:**

Informa a entrada do Termo de Permissão de uso de equipamento/móvel no sistema SIAFEM; Emite e inclui a nota de lançamento no "Expediente" e tramita via plataforma SP Sem Papel ao NCP.

### **Auxiliar de Patrimônio:**

Recebe o "Expediente";

Conforme "Passo a Passo de entrada do bem móvel no Sistema BENNER" (anexo III), entrar no Sistema Benner com "*Login"* e Senha;

Acessa a aba "Ativo";

Abre a aba "Itens a Imobilizar" e localiza o bem que deve ser imobilizado como permissão;

Seleciona o item de acordo com o documento recebido, clica no item "Imobilizar";

Abre a tela "Geral", adiciona os dados nos campos quando necessário: "Prefixo", "Plaqueta", "Sufixo", "Espécie" e "Descrição Complementar". No campo "Prefixo" colocar "PERMIS";

Na aba "Aquisição", confere com os dados do documento os campos "fornecedor", "documento" e "valor em moeda corrente" , além de inserir os dados nos campos: "Marca", "Modelo" e "Número de série";

Na aba "Localização", informa os campos: "Centro de Custos", "Localização", "Responsável" e "Pessoa Responsável";

Na aba "Dados Ciap", seleciona "Não" no campo "Recupera ICMS";

Após todos os campos preenchidos, seleciona o *"flag"* na cor verde para confirmar a imobilização; Após processo de inclusão do bem no sistema Benner, emite o Atestado de Recebimento e Responsabilidade e tramita, via plataforma SP Sem Papel, para ciência e assinatura do Permitente ou usuário do equipamento/móvel.

### **Permitente:**

Recebe o documento na Plataforma SP Sem Papel, analisa o "Atestado de Recebimento e Responsabilidade" (anexo Il);

Assina o Termo de Recebimento e Responsabilidade e tramita, via Plataforma SP Sem Papel, ao Núcleo de Controle Patrimonial.

#### **Núcleo de Controle Patrimonial:**

Recebe o Termo de Recebimento e Responsabilidade e arquiva na Plataforma SP Sem Papel.

### **ORIENTAÇÕES GERAIS:**

O bem não deve ser utilizado institucionalmente sem que o processo de autorização seja concluído; Especificar de forma detalhada o que está sendo emprestado ao HCFAMEMA;

Qualquer dúvida entrar em contato com o NCP;

O Permitente deve acompanhar todo o processo de permissão de uso;

As avaliações dos bens móveis não poderão ser feitas por funcionários terceirizados;

Comunicar o NCP caso haja o cancelamento da permissão de uso, para fins de baixa no sistema; As cláusulas dos deveres do Permitente e Permissionário estão presentes no termo de permissão de uso elaborado pelo NCP;

Para transferência do bem à outra unidade é necessária a ciência do permitente, além de ser obrigatório informar ao NCP, via plataforma SP Sem Papel, para fins de atualização no sistema.

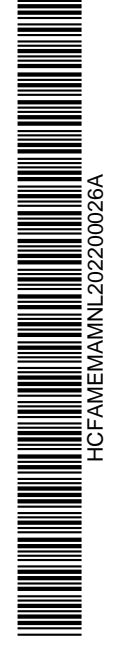

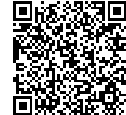

 $\overline{\phantom{a}}$ 

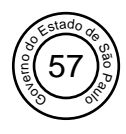

# **REFERÊNCIAS:**

Não se aplica.

Marília, 30 de março de 2022.

Paloma Aparecida Libanio Nunes Superintendente Superintendência

Marília Barbosa da Silva **Diretor** Departamento Econômico, Financeiro e Contábil

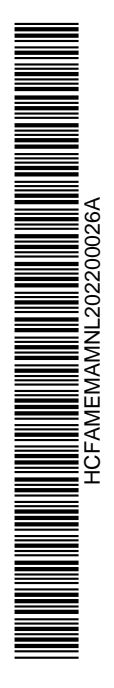

 $\zeta$ 

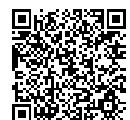

Assinado com senha por PALOMA APARECIDA LIBANIO NUNES - 30/03/2022 às 07:20:44 e MARÍLIA BARBOSA DA SILVA -<br>30/03/2022 às 09:16:23.<br>Documento №: 37998546-9688 - consulta à autenticidade em https://www.documentos.spsempapel.sp.gov.br/sigaex/public/app/autenticar?n=37998546-9688

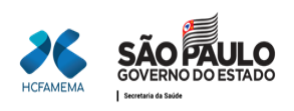

#### **ANEXO I - TERMO DE PERMISSÃO DE USO**

#### **TERMO DE PERMISSÃO DE USO Nº \_\_\_\_\_\_**

Termo de Permissão de Uso que entre si celebram o\_\_\_\_\_\_\_\_\_\_\_\_\_\_\_\_\_ e o Hospital das Clinicas da Faculdade de Medicina de Marília-HCFAMEMA,visando à Permissão de Uso de

Pelo presente instrumento, o(a) Senhor(a)\_\_\_\_\_\_\_\_\_\_\_\_\_\_\_\_\_\_\_\_\_\_\_, residente a \_\_\_\_\_\_\_\_\_\_\_\_\_\_\_\_\_\_\_\_, profissão \_\_\_\_\_\_\_\_\_\_\_, portador da Cédula de Identidade RG. Nº e CPF nº e contra e contra denominada PERMITENTE, e o **Hospital das Clinicas da Faculdade de Medicina de Marília-HCFAMEMA,** inscrita nº CNPJ sob nº 24.082.016/0001-59, com endereço na Rua Doutor Reinaldo Machado N°255, Bairro Fragata-Marília-SP, neste ato representado por sua Superintendente, Sra.Paloma Aparecida Libanio Nunes, RG nº 58.419.592- 8, CPF nº 060.304.706-80, doravante denominado PERMISSIONÁRIO, RESOLVEM celebrar o presente Termo de Permissão de Uso, sob a forma e condições constantes das seguintes cláusulas:

\_\_\_\_\_\_\_\_\_\_\_\_\_\_\_\_\_\_\_.

#### **CLÁUSULA PRIMEIRA – DO OBJETO**

O presente instrumento tem por objeto a Permissão de Uso de \_\_\_\_\_\_\_\_\_\_\_\_\_\_\_\_\_\_\_\_\_\_, de propriedade da PERMITENTE, bens estes relacionados na Autorização de Permissão de Uso, no valor total de R\$ \_\_\_\_\_\_\_\_\_\_\_\_\_\_(\_\_\_\_\_\_\_\_\_\_\_\_\_\_\_), com a exclusiva finalidade de sua utilização, pelo PERMISSIONÁRIO, na realização das ações e serviços de assistência à saúde da comunidade, para o aperfeiçoamento e a expansão da capacidade operacional do Sistema Único de Saúde – SUS, para ser utilizado no (Departamento)\_\_\_\_\_\_\_\_\_\_\_\_\_\_, Centro de Custo \_\_\_\_\_\_\_\_\_\_\_.

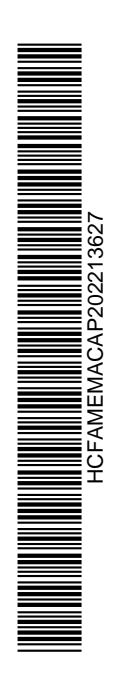

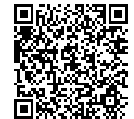

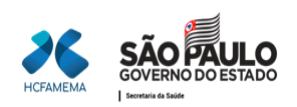

#### **CLÁUSULA SEGUNDA – DA RESTITUIÇÃO**

O PERMISSIONÁRIO se compromete a restituir à PERMITENTE os bens que lhe estão sendo cedidos nos termos da Cláusula Primeira deste Termo, em estado normal de uso, a partir da data da rescisão deste termo celebrado entre as partes.

**Parágrafo Único** - A restituição de que trata esta cláusula, será formalizada mediante Termo de Recebimento, após de realizadaa devida conferência dos bens e verificação de seu estadode conservação pela PERMITENTE.

### **CLÁUSULA TERCEIRA - DA CONSERVAÇÃO DOS BENS E DOS FINS DO SEU USO**

**PARÁGRAFO PRIMEIRO -** O PERMISSIONÁRIO obriga-se a manter em perfeito estado de conservação os bens cedidos e a usá-los exclusivamente para os fins estabelecidos na Cláusula PrimeiradesteTermo.

**PARÁGRAFO SEGUNDO -** Fica estabelecido que todas as despesas concernentes ao uso e à conservação dos bens, inclusive aquelas decorrentes de eventual acidente causado a terceiros, correrão por conta do PERMISSIONÁRIO, como também as de recuperação dos mesmos, por danos que, porventura, venham a sofrer na vigência deste Termo.

**PARÁGRAFO TERCEIRO -** É vedado ao PERMISSIONÁRIO, proceder a qualquer modificação estrutural nos bens cedidos, sem a prévia e expressa autorização da PERMITENTE, sob pena de ser obrigado a repor, por sua própria conta, os citados bens, em seu estado anterior.

**PARÁGRAFO QUARTO** - Na eventualidade da necessidade de recolhimento e de baixa patrimonial dos bens cedidos, o PERMISSIONÁRIO deve comunicar o fato à PERMITENTE, a qual procederá à análise da possibilidade de recuperação do mesmo, conforme estabelecido no § 1º desta Cláusula, providenciado a baixa patrimonial, quando for o caso, pela PERMITENTE, mediante a formalização de Termo de Aditamento ao presente instrumento.

**PARÁGRAFO QUINTO** – É de inteira e total responsabilidade do PERMISSIONÁRIO a apuração de responsabilidade no caso de eventual desaparecimento ou perda dos bens cedidos por este Termo, a qual deve ser realizada no prazo máximo de 30 (trinta) dias, contados a partir da data da constatação do fato.

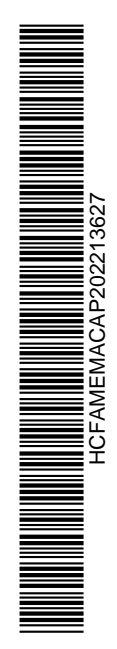

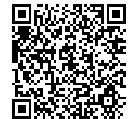

Autenticado com senha por LUIS FERNANDO ANDREASE MANZAO - Assessor Técnico III / GGPA-NGPQ - 10/03/2022 às 09:47:49. Documento Nº: 36430146-5381 - consulta à autenticidade em

**2**

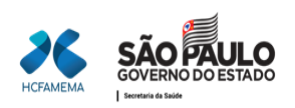

**PARÁGRAFO SEXTO** – Apurada a responsabilidade pela perda e/ou desaparecimento dos bens, conforme disposto no § 4ºdesta Cláusula, seja(m) ou não indicado(s) nominalmente o(s) responsável(eis), caberá ao PERMISSIONÁRIO à reposição integral do bem à PERMITENTE, por outro idêntico, de igual especificação técnica e valor, no prazo máximo de 90 (noventa) dias, contados a partir do encerramento das apurações descritas no §4º desta Cláusula.

#### **CLÁUSULA QUARTA - DA RESPONSABILIDADE DO PERMISSIONÁRIO**

**PARÁGRAFO PRIMEIRO** – Restituir, ao Permitente, o objeto em estado normal de uso, salvo os que tiverem a falência da vida útil, devidamente comprovada por parecer técnico, a partir da data requerida de devolução emitida pelo Permitente.

**PARÁGRAFO SEGUNDO** – Usar o objeto deste Termo exclusivamente para fins assistenciais e acadêmicos institucionais, observando o desempenho a qual são destinados, nos termos da Cláusula Primeira deste Termo.

**PARÁGRAFO TERCEIRO** – Arcar com as despesas relativas ao uso e conservação do objeto, sendo a manutenção por conta do Permissionário a partir de um ano de uso do objeto, com exceção ao(s) objeto(s) deste Termo que não atenderem o fim especificado no Parágrafo Segundo desta Cláusula, os quais não terão os benefícios de manutenção ou outras quaisquer vantagens deste Termo.

**PARÁGRAFO QUARTO** – Não realizar qualquer modificação estrutural no objeto deste Termo, sem prévia autorização formal do Permitente.

**PARÁGRAFO QUINTO**– Acionar o Permitente com 30 (trinta) dias de antecedência do encerramento da Permissão de Uso, para providências do encerramento do presente Termo.

#### **CLÁUSULA QUINTA - DA RESPONSABILIDADE DO PERMITENTE**

**PARÁGRAFO PRIMEIRO** – Manter o objeto deste Termo nas dependência do Permissionário, nos termos da Cláusula Primeira deste Termo.

**PARÁGRAFO SEGUNDO** – Utilizar somente os insumos e acessórios já

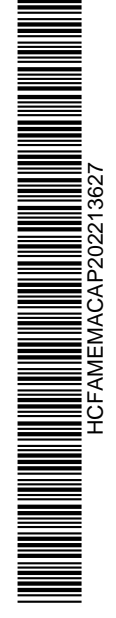

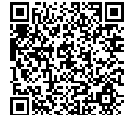

Autenticado com senha por LUIS FERNANDO ANDREASE MANZAO - Assessor Técnico III / GGPA-NGPQ - 10/03/2022 às 09:47:49. Documento Nº: 36430146-5381 - consulta à autenticidade em

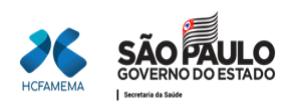

padronizados no HCFAMEMA na operacionalização do objeto, quando o caso.

**PARÁGRAFO TERCEIRO** – Providenciar a manutenção do(s) objeto(s) deste Termo cuja finalidade do uso seja de conforto e ou razões particulares.

**PARÁGRAFO QUARTO** – O(s) objeto(s) deste Termo que não atenderem o fim especificado no Parágrafo Segundo da Cláusula Quarta, não terão os benefícios de manutenção ou outras quaisquer vantagens deste Termo.

**PARÁGRAFO QUINTO** – Retirar o objeto no término da Permissão de Uso, assinando a Declaração de retirada junto ao Núcleo de Controle Patrimonial.

#### **CLÁUSULA SEXTA – DA VIGÊNCIA**

Este Termo terá vigência de **60 (sessenta) meses,** a contar da data da sua assinatura.

#### **CLÁUSULA SÉTIMA** – **DA RESCISÃO**

O presente Termo poderá ser rescindido pelo descumprimento de qualquer de suas obrigações ou condições pactuadas, pela superveniência de norma legal ou fato administrativo que o torne formal ou materialmente inexequível, ou ainda, por ato unilateral dos signatários, mediante aviso prévio daquele que se desinteressar, com antecedência mínima de 60 (sessenta) dias, prazo durante o qual deverão ser restituídos os bens, observado o disposto na Cláusula Segunda deste Termo.

#### **CLÁUSULA OITAVA – DO FORO**

O Foro para dirimir as questões oriundas da execução ou interpretação deste termo é o da Capital do Estado, podendo, os casos omissos, serem resolvidos de comum acordo pelos convenentes.

E, assim, por estarem de pleno acordo e ajustados, depois de lido e achado

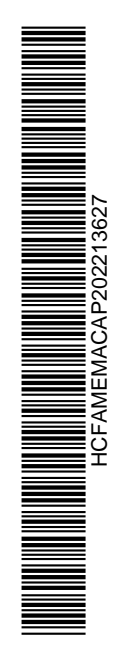

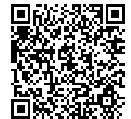

Autenticado com senha por LUIS FERNANDO ANDREASE MANZAO - Assessor Técnico III / GGPA-NGPQ - 10/03/2022 às 09:47:49. Documento Nº: 36430146-5381 - consulta à autenticidade em

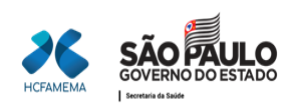

conforme, o presente instrumento vai, a seguir, assinado pelos representantes dos respectivos convenentes, na presença de 02 (duas) testemunhas abaixo firmadas, para execução.

 $\_$  . The contribution of the contribution of  $\mathcal{L}_\mathbf{z}$ 

\_\_\_\_\_\_\_\_\_\_\_\_\_\_\_\_\_\_\_\_\_\_\_\_\_\_\_\_ \_\_\_\_\_\_\_\_\_\_\_\_\_\_\_\_\_\_\_\_\_\_\_\_\_\_\_\_\_

Nome Paloma Aparecida Libanio Nunes RG: RG: RG: RG: RG: RG: RG: RG: PERMITENTE PERMISSIONÁRIO

Testemunhas:

Nome Nome RG: RG:

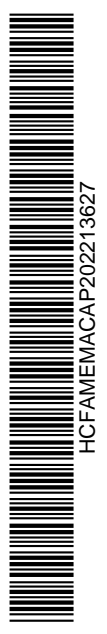

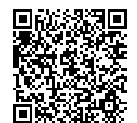

Autenticado com senha por LUIS FERNANDO ANDREASE MANZAO - Assessor Técnico III / GGPA-NGPQ - 10/03/2022 às 09:47:49.

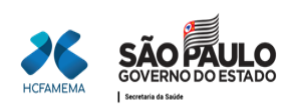

#### **ANEXO II - ATESTADO DE RECEBIMENTO DE RESPONSABILIDADE**

Descrição Marca Modelo Série Nota Fiscal Data

#### **Dados do Recebedor**

Unidade Técnica HCFAMEMA

Centro Custo

Localização

Atesto o recebimento do bem patrimoniado acima registrado, estando este em conformidade com o requisitado e a apresentação física em boas condições de uso.

Responsabilizando-me, de acordo com o artigo 18 de Lei Estadual nº 10.320/68, pela correta utilização e conservação do bem, como também de acordo com o artigo 20 da citada lei, responsabilizando-me em notificar por escrito o Núcleo de Controle Patrimonial caso este Bem venha a ser transferido a outro Setor, como também notificá-lo no caso do Bem com a avaliação de inservível através de Laudo Técnico de Baixa de Bem Imobilizado.

Firmo o presente atestado, por conter expressão de verdade.

\_\_\_\_\_\_\_\_\_\_\_\_\_\_\_\_\_\_\_\_\_\_\_\_\_\_\_\_\_\_\_\_

Nome RG:

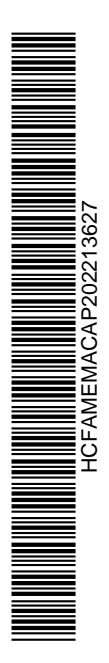

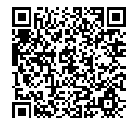

Autenticado com senha por LUIS FERNANDO ANDREASE MANZAO - Assessor Técnico III / GGPA-NGPQ - 10/03/2022 às 09:47:49.

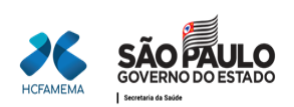

#### **ANEXO III - Passo a Passo de entrada do bem móvel no Sistema BENNER**

Entrar no Sistema Benner com Login e Senha;

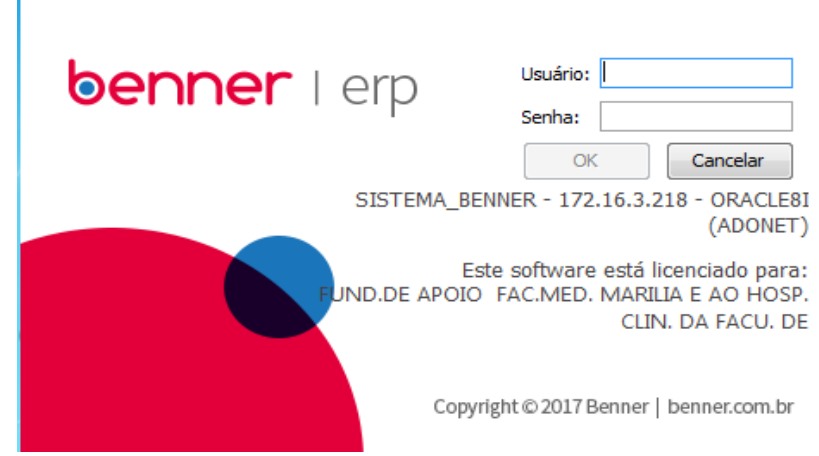

Acessar a aba "Ativo";

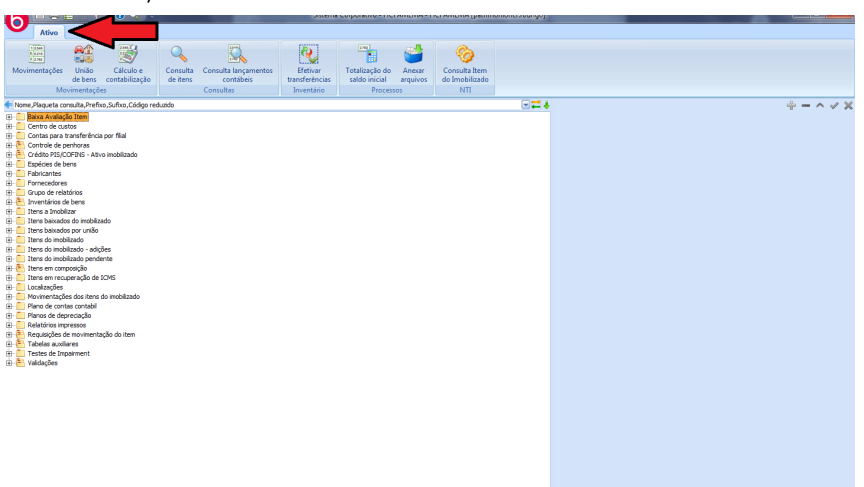

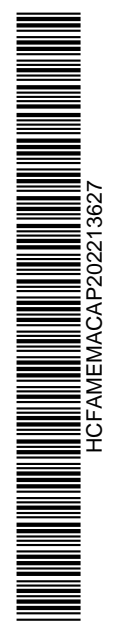

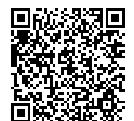

Autenticado com senha por LUIS FERNANDO ANDREASE MANZAO - Assessor Técnico III / GGPA-NGPQ - 10/03/2022 às<br>09:47:49.<br>Documento №: 36430146-5381 - consulta à autenticidade em

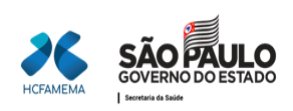

o and a little  $\begin{array}{c} \sqrt{1134} \\ \sqrt{1144} \\ \sqrt{1344} \\ \sqrt{1334} \end{array}$ Cálculo e<br>Cálculo e<br>contabilização Consulta<br>de itens movimento,<br>ne do produto,Quantidade<br>Baixa Avaliação Item<br>Centro de custos<br>Controle de perhoras  $\overline{\Xi}$  $+- \sim \times$ oor file Controle de periodista<br>
Controle de periodista<br>
Crédito PIS/COFINS<br>
Espécies de bens<br>
Grupo de relatórios<br>
Inventários de bens<br>
Inventários de bens **500 L BOMBA SECA - 2** de ICMS

Abrir a aba "Itens a Imobilizar" e localizar o bem que deverá ser imobilizado como permissão;

Selecionar o item de acordo com o documento recebido, clicar no item "Imobilizar";

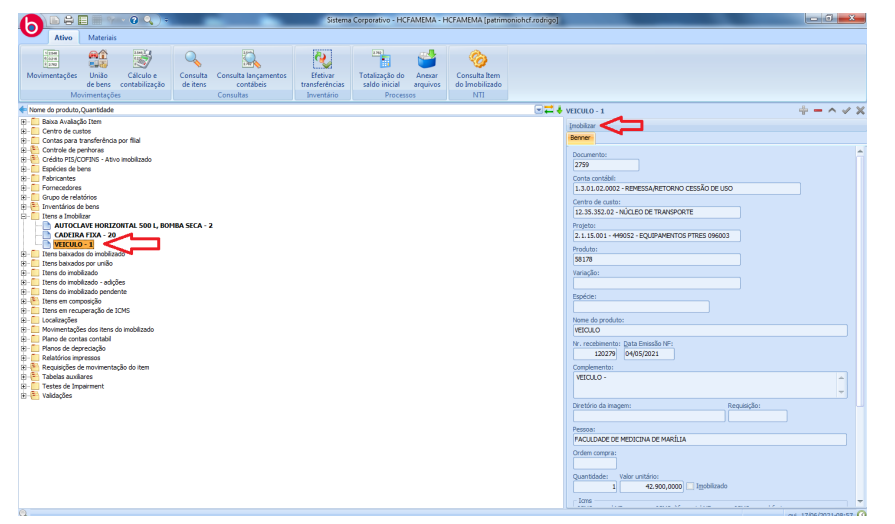

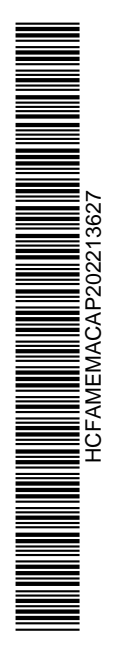

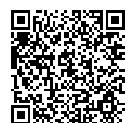

Autenticado com senha por LUIS FERNANDO ANDREASE MANZAO - Assessor Técnico III / GGPA-NGPQ - 10/03/2022 às<br>09:47:49.<br>Documento №: 36430146-5381 - consulta à autenticidade em

https://www.documentos.spsempapel.sp.gov.br/sigaex/public/app/autenticar?n=36430146-5381

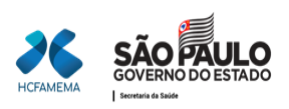

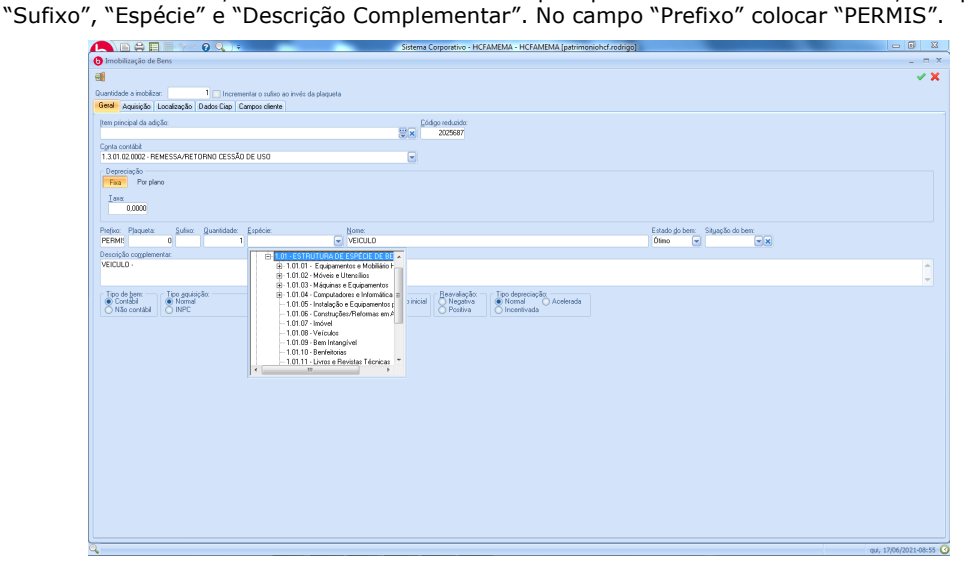

Abrirá a tela "Geral", adicionar os dados nos campos quando necessário: "Prefixo", "Plaqueta",

Na aba "Aquisição", conferir com os dados do documento os campos "fornecedor", "documento" e "valor em moeda corrente ", além de inserir os dados nos campos "Marca",

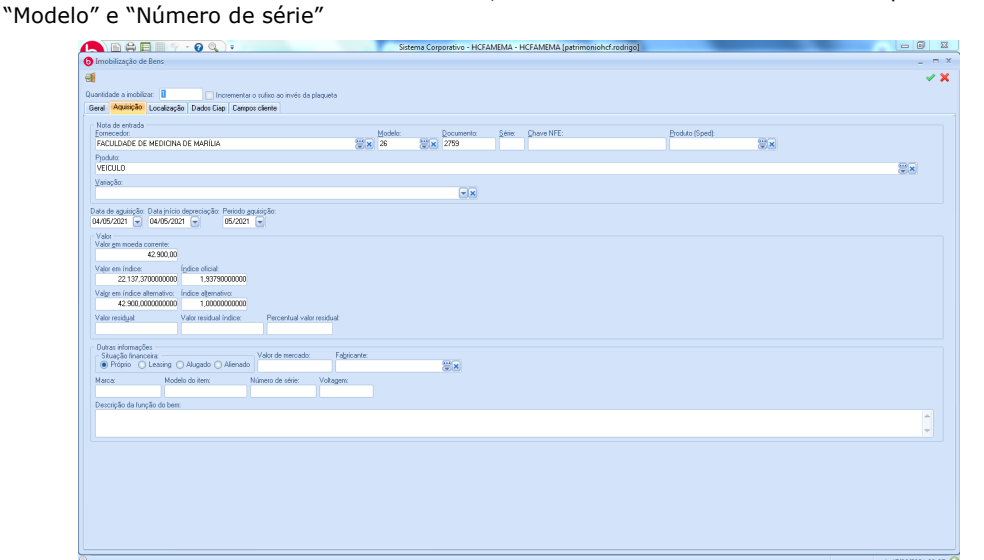

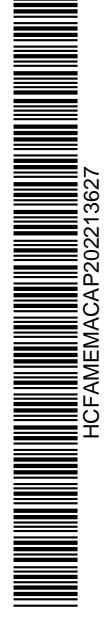

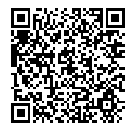

Autenticado com senha por LUIS FERNANDO ANDREASE MANZAO - Assessor Técnico III / GGPA-NGPQ - 10/03/2022 às 09:47:49.

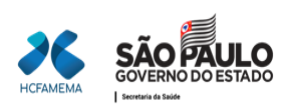

Na aba "Localização", informar os campos "Centro de Custos", "Localização", "Responsável" e "Pessoa Responsável".

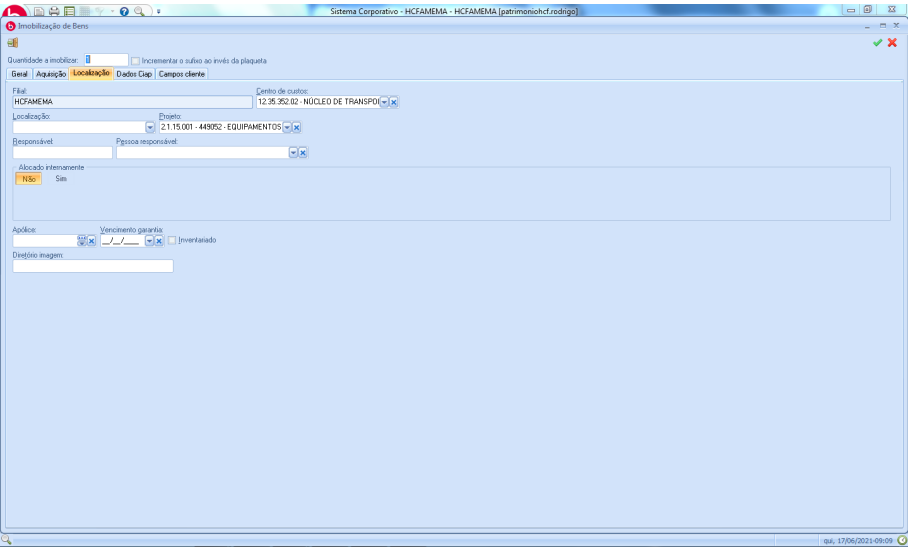

Na aba "Dados Ciap", selecionar "Não" no campo "Recupera ICMS".

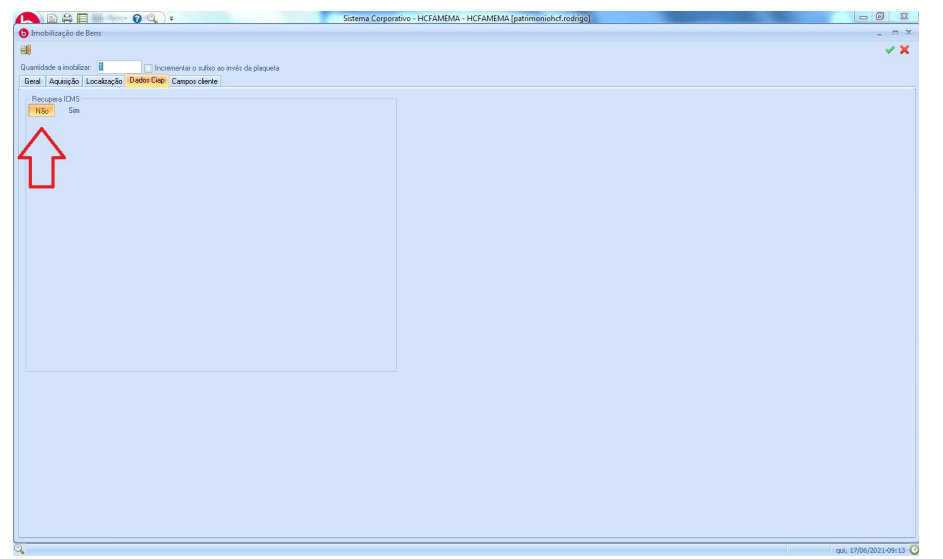

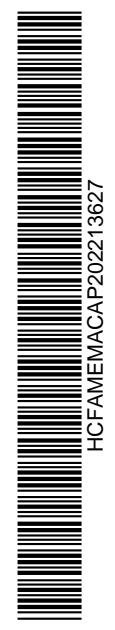

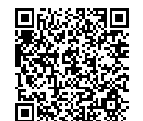

Autenticado com senha por LUIS FERNANDO ANDREASE MANZAO - Assessor Técnico III / GGPA-NGPQ - 10/03/2022 às<br>09:47:49.<br>Documento №: 36430146-5381 - consulta à autenticidade em

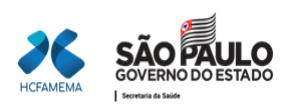

Após todos os campos preenchidos, apertar o botão "✓" para confirmar a imobilização.

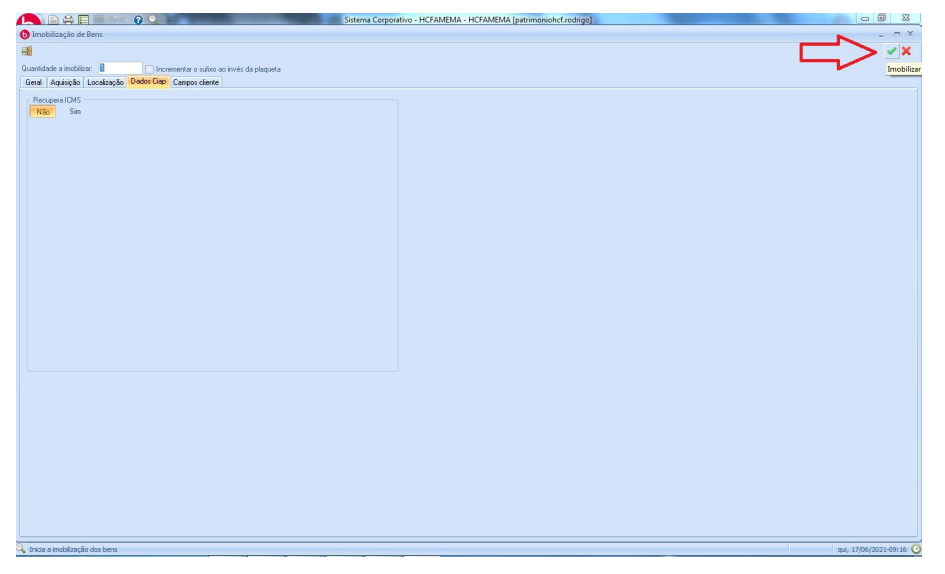

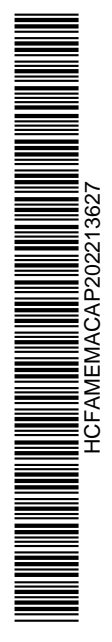

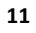

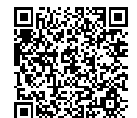

Autenticado com senha por LUIS FERNANDO ANDREASE MANZAO - Assessor Técnico III / GGPA-NGPQ - 10/03/2022 às<br>09:47:49.<br>Documento №: 36430146-5381 - consulta à autenticidade em

https://www.documentos.spsempapel.sp.gov.br/sigaex/public/app/autenticar?n=36430146-5381